AutoCAD 2008

- 13 ISBN 9787302148494
- 10 ISBN 730214849X

出版时间:2007-4

页数:388

版权说明:本站所提供下载的PDF图书仅提供预览和简介以及在线试读,请支持正版图书。

#### www.tushu000.com

本书由浅入深、循序渐进地介绍了Autodesk公司最新推出的计算机辅助设计软件——AutoCAD 2008的

AutoCAD 2008

 $\bar{\rm AutoCAD}$ externet all the contracts and the contracts of the contracts of the contracts of the contracts of the contracts of the contracts of the contracts of the contracts of the contracts of the contracts of the contracts of the

AutoCAD

http://www.tupwk.com.cn/21cn

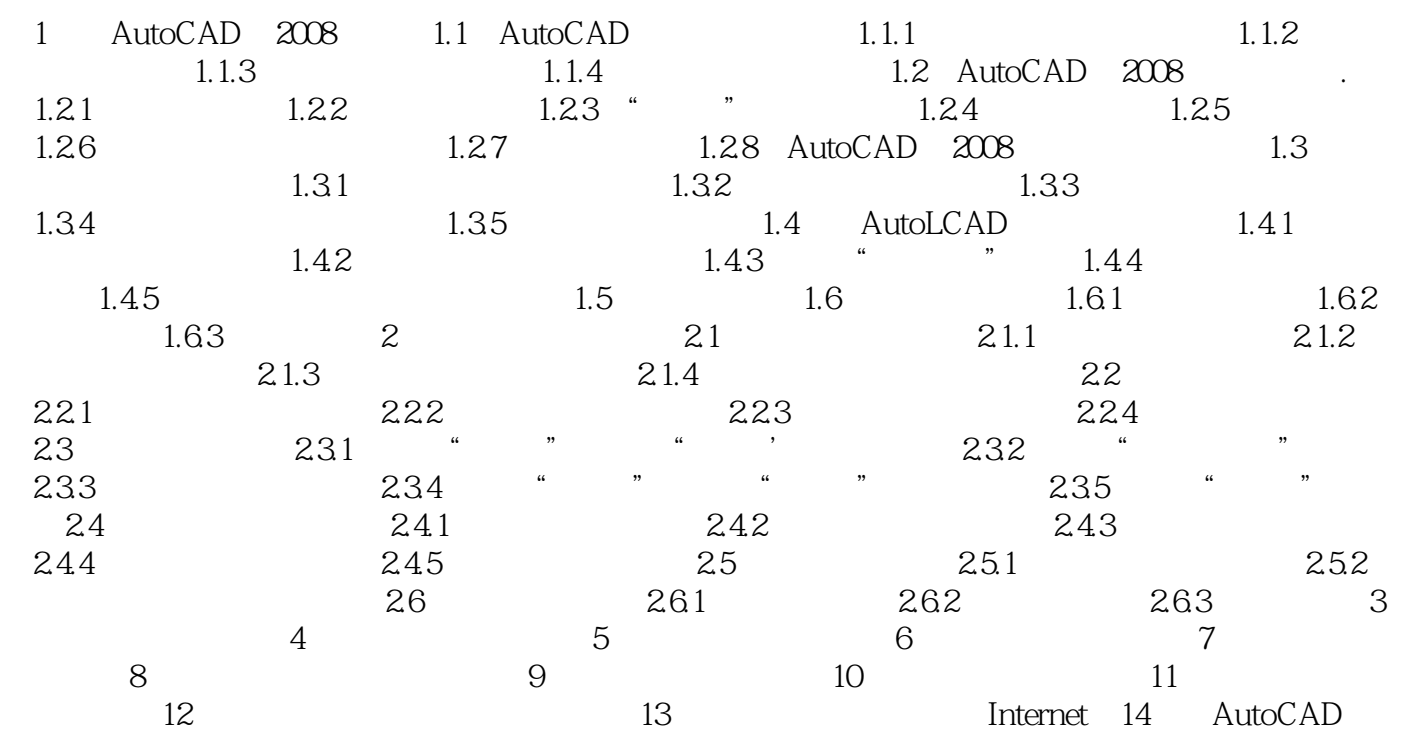

本站所提供下载的PDF图书仅提供预览和简介,请支持正版图书。

:www.tushu000.com